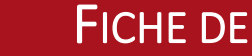

FORMATION PROFESSIONNELLE CONTINUE

# **EXCEL DES FONDAMENTAUX AU PERFECTIONNEMENT (ENI)**

**Durée :** 13 heures

## **Date :** Formation en ligne (entrée et sortie permanente)

**Descriptif :** Le programme de formation à distance ENI est constitué de plusieurs modules séparés qui vous permettront d'acquérir, selon vos choix, la maîtrise des principaux logiciels de bureautique (Excel, Office 365, Outlook, Powerpoint, Word), dans les versions 2010, 2013, 2016, 2019.

Chaque module est découpé en trois niveaux : connaissances indispensables, connaissances intermédiaires et connaissances avancées.

Prérequis : Connaissance de l'environnement Windows et utilisation minimale d'internet.

## **Objectifs pédagogiques**

A l'issue de la formation, le stagiaire sera capable :

d'appréhender toutes les fonctionnalités du tableur Excel,

**Métiers Artisanat** OCCITANIE LOZÈRE

de progresser sur toutes les thématiques du logiciel (saisie et mise en forme des données, formules de calculs simples et avancées, graphiques, gestion des tableaux longs, tableaux croisés dynamiques, outils avancés…)

**Finalité** : Formation qualifiante.

## **Modalités de paiement et conditions financières** :

Se référer aux [Conditions Générales de Vente](https://www.cm-lozere.fr/wp-content/uploads/2022/10/CGV-CMAR-FC-v1.pdf) disponibles sur notre site internet.

## **Programme de Formation :**

## **Connaissances indispensables**

- Découvrir Excel, compléter un tableau
- Réaliser ses premiers calculs
- Présenter un minimum ses données
- Imprimer, mettre en page ses classeurs
- Devenir plus efficace
- Gérer les feuilles et l'affichage de ses données

#### **Connaissances intermédiaires**

- Evoluer vers des tableaux plus complexes
- Présenter ses chiffres sur des graphiques
- Améliorer la présentation de ses graphiques
- Agrémenter ses tableaux
- Exploiter ses tableaux de liste de données
- Créer et utiliser les tableaux et graphiques croisés dynamiques

## **Contact**

Service Formation Professionnelle Continue Tél : 04.66.49.80.86 Mail : [formation@cma-lozere.fr](mailto:formation@cma-lozere.fr)

## **Tarif : 490 €**

Ce prix de formation peut faire l'objet d'une prise en charge totale ou partielle par un financeur de la formation selon votre situation et votre statut.

#### **Modalités et délais d'accès :**

Formation en ligne avec entrée et sortie permanentes

Confirmation de l'inscription sous 8 jours.

#### **Public**

Ressortissants de la CMA 48 (chefs d'entreprises, conjoints collaborateurs). Autres publics acceptés.

# **Modalités d'évaluation**

Test de positionnement

Quizz et QCM d'évaluation

## **Moyens pédagogiques et techniques**

Accès à une plateforme en ligne dédiée à la bureautique

Enseignement individuel à distance

Consultation d'un support de cours numérique

Tuteur : Arnaud PRUNET CMA48

## **Attestations :**

Une attestation de suivi de fin de formation et les résultats aux quizz et/ou QCM sont délivrés au stagiaire.

#### **Connaissances avancées**

- Gagner en efficacité
- Utiliser des fonctions de calculs avancées
- Découvrir des fonctions insoupconnées
- Partager en toute sécurité
- Pour en savoir plus encore.

 Formation accessible aux personnes en situation de handicap. Référent handicap : Madame LEJEUNE Priscille [priscille.lejeune@cma-lozere.fr](mailto:priscille.lejeune@cma-lozere.fr) 04 66 49 04 76